Ninth DOE ACTS Collection Workshop *Building Robust, Scalable and Portable Software* 

# **ScaLAPAC K**

#### **Jonathan Carter**

Lawrence Berkeley National Laboratory (LBNL) National Energy Research Scientific Computing Center (NERSC) *JTCarter@lbl.gov*

#### **ScaLAPACK:** *Functionalities*

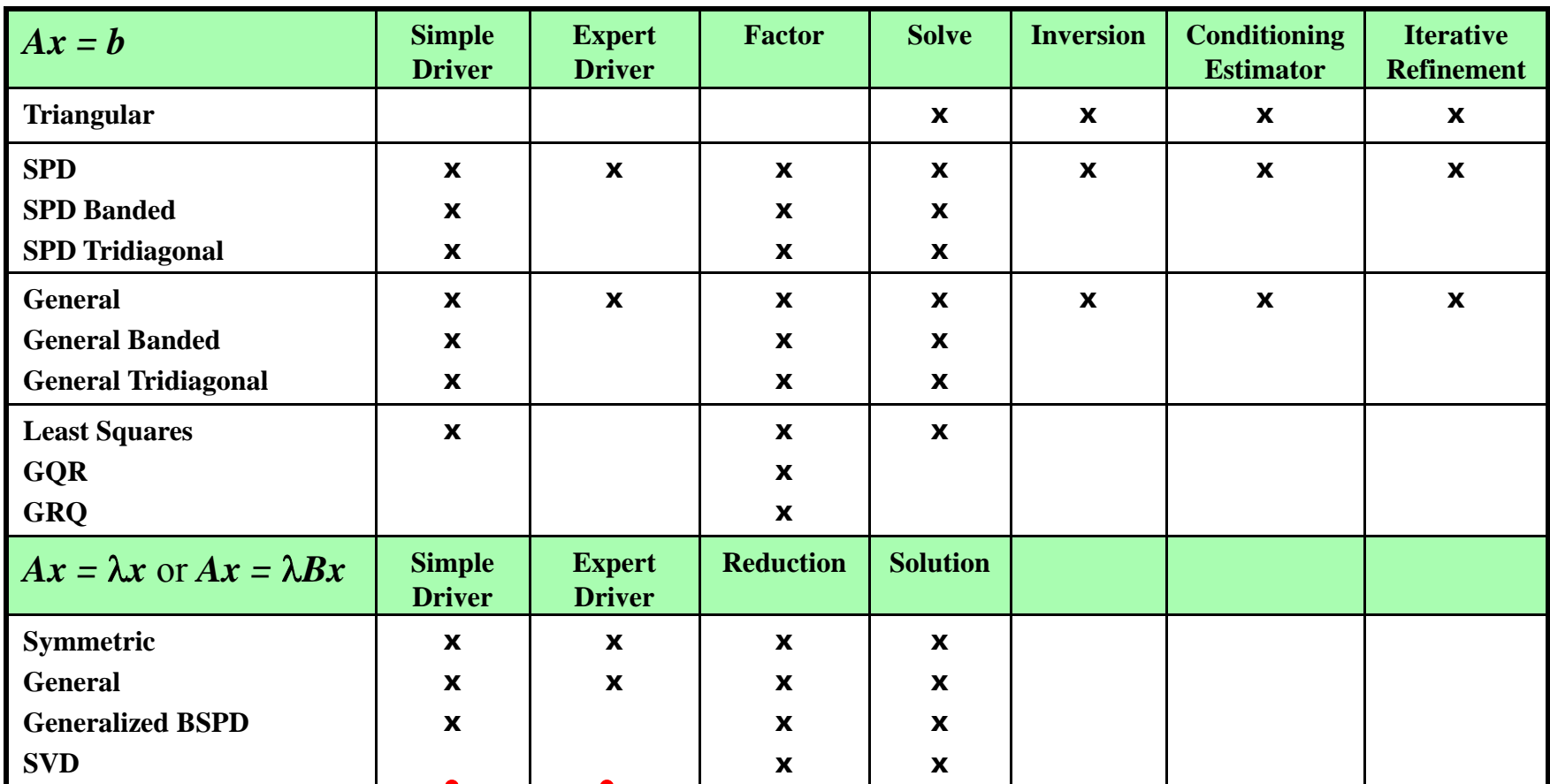

SPD: symmetric positive definite GQR: generalized QR GRQ: generalized RQ BSPD: banded SPD BSPD:SVD: singular value decomposition

 $\rightarrow$  standard types of problems

 $\rightarrow$  distinct computational task

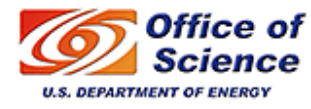

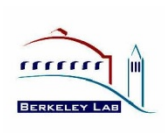

## **Outline**

- •• Motivation
- •• ScaLAPACK: *software structure* 
	- $\bullet$ Basic Linear Algebra Subprograms (BLAS)
	- Linear Algebra PACKage (LAPACK)
	- •Basic Linear Algebra Communication Subprograms (BLACS)
	- Parallel BLAS (PBLAS)
- • ScaLAPACK: *details*
	- $\bullet$ Data layout
	- $\bullet$ Array descriptors
	- •Error handling
	- Performance
- •Hands-on

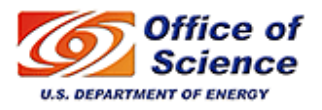

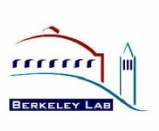

#### **ScaLAPACK:** *Applications*

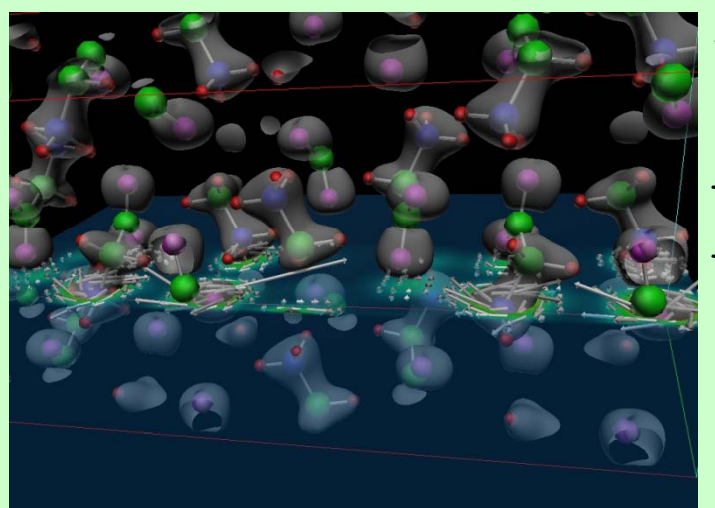

Induced current (white arrows) and charge density (colored plane and gray surface) in crystallized glycine due to an end matrix (vasco<br>external field; end Marques) courtesy of Louie, Yoon, Pfrommer and Canning (UCB and LBNL).

Model for the internal structure of the Earth, resolution matrix (Vasco

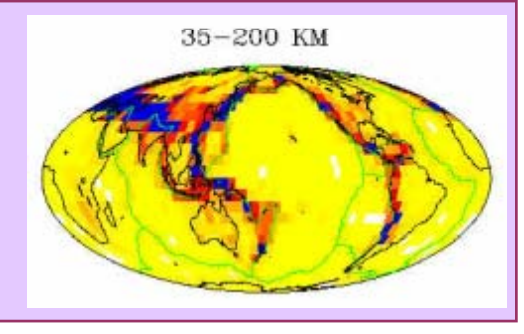

Advanced Computational Research in Fusion (SciDAC Project, PI Mitch Pindzola). Point of contact: Dario Mitnik (Dept. of Physics, Rollins College). Mitnik attended the workshop on the ACTS Collection in September 2000 and afterwards actively used ACTS tools, in particular ScaLAPACK. Dario has worked on the development, testing and support of new scientific simulation codes related to the study of atomic dynamics using time-dependent close p coupling lattice and time-independent methods. He has reported that this work could not be carried out in sequential machines and that ScaLAPACK was fundamental for the SP. parallelization of these codes.

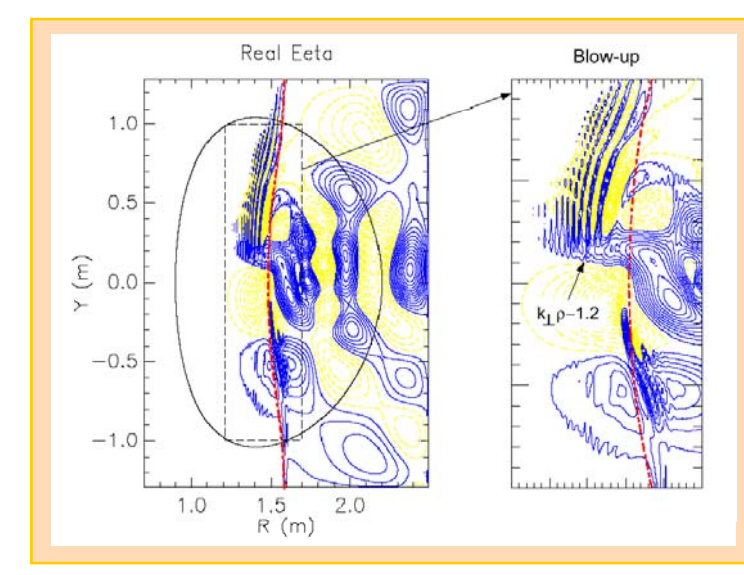

Two **ScaLAPACK** routines, PZGETRF and PZGETRS, are used for solution of linear systems in the spectral algorithms based AORSA code (Batchelor et al.), which is intended for the study of electromagnetic waveplasma interactions. The code reaches 68% of peak performance on 1936 processors of an IBM SP

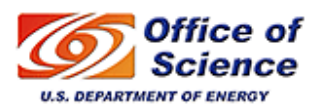

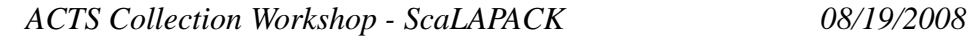

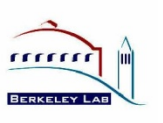

#### **Application: Cosmic Microwave Background (CMB) Analysis**

- •The statistics of the tiny variations in the CMB (the faint echo of  $\Box$  **That LITE** *The international* the Big Bang) allows the determination of the fundamental parameters of cosmology to the percent level or better.
- MADCAP (Microwave Anisotropy Dataset Computational Analysis Package)
	- Makes maps from observations of the CMB and then calculates their angular power spectra. (See *http://crd.lbl.gov/~borrill*).
	- Calculations are dominated by the solution of linear systems of the form  $M = A^{-1}B$  for dense *nxn* matrices A and B scaling as  $O(n^3)$  in flops. MADCAP uses ScaLAPACK for those calculations.
- On a Cray T3E (original code):
	- •Cholesky factorization and triangular solve.
	- •Typically reached 70-80% peak performance.
	- •• Solution of systems with  $n \sim 10^4$  using tens of processors.
	- The results demonstrated that the Universe is spatially flat, comprising 70% dark energy, 25% dark matter, and only 5% ordinary matter.

#### • On an IBM SP:

- •Porting was trivial but tests showed only 20-30% peak performance.
- Code rewritten to use triangular matrix inversion and triangular matrix multiplication  $\rightarrow$  one-day work !
- •Performance increased to 50-60% peak.
- •Solution of previously intractable systems with  $n \sim 10^5$  using hundreds of processors.

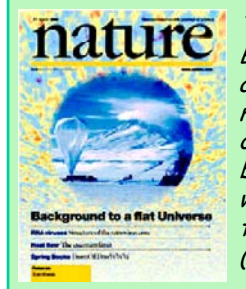

#### BOOMERanG collaborationannounced results of the most detailed measurement of the cosmic microwave background radiation (CMB), which strongly indicated that the universe is flat (Apr. 27, 2000).

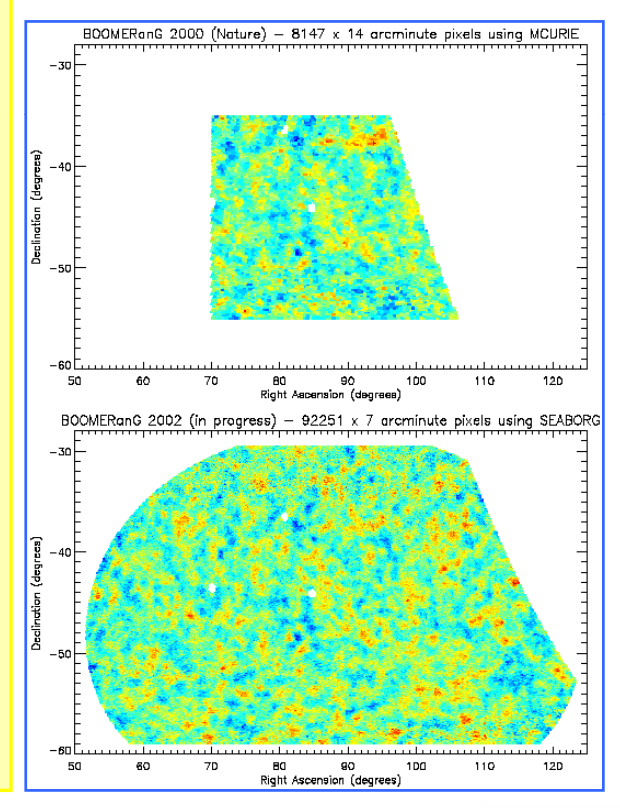

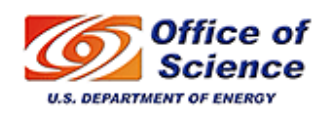

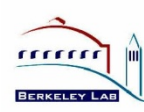

#### **ScaLAPACK:** *software structure*

#### **http://acts nersc gov/scalapack http://acts.nersc.gov/scalapack**

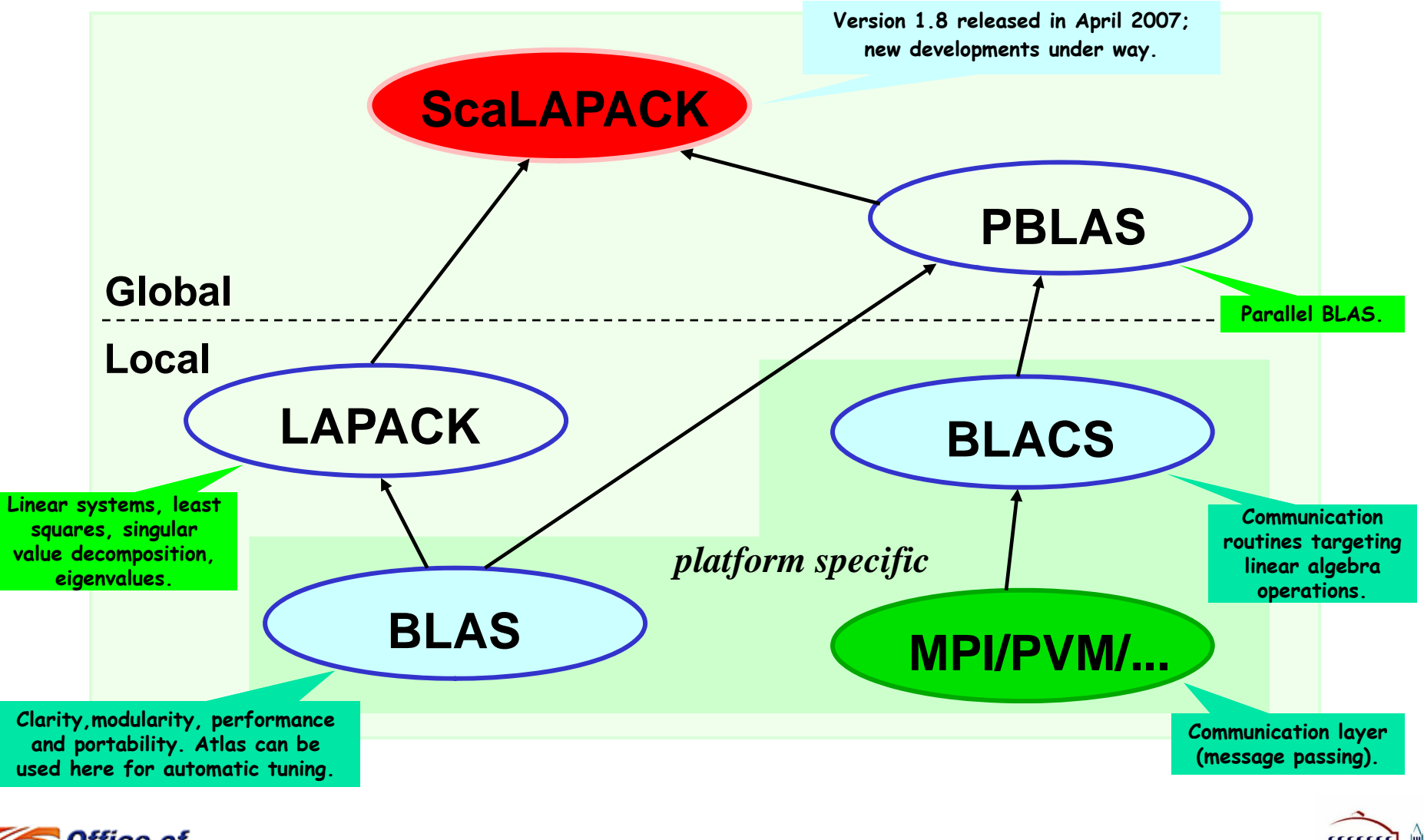

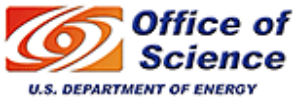

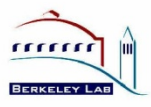

#### **BLAS**

#### (*Basic Linear Algebra Subroutines*)

- Clarity: code is shorter and easier to read. •
- •Modularity: gives programmer larger building blocks.
- •Performance: manufacturers (usually) provide tuned machine-specific BLAS.
- • Portability: machine dependencies are confined to the BLAS.
- •Key to high performance: effective use of memory hierarchy (true on all architectures).

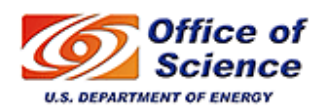

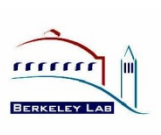

#### **BLAS:** *3 levels*

• Level 1 BLAS: vector-vector

+ \*

• Level 2 BLAS: matrix-vector

\*

• Level 3 BLAS: matrix-matrix

 $\leftarrow$ 

+

\*

•**Clarity** 

- Portability
- Performance: development of blocked algorithms is important for performance!

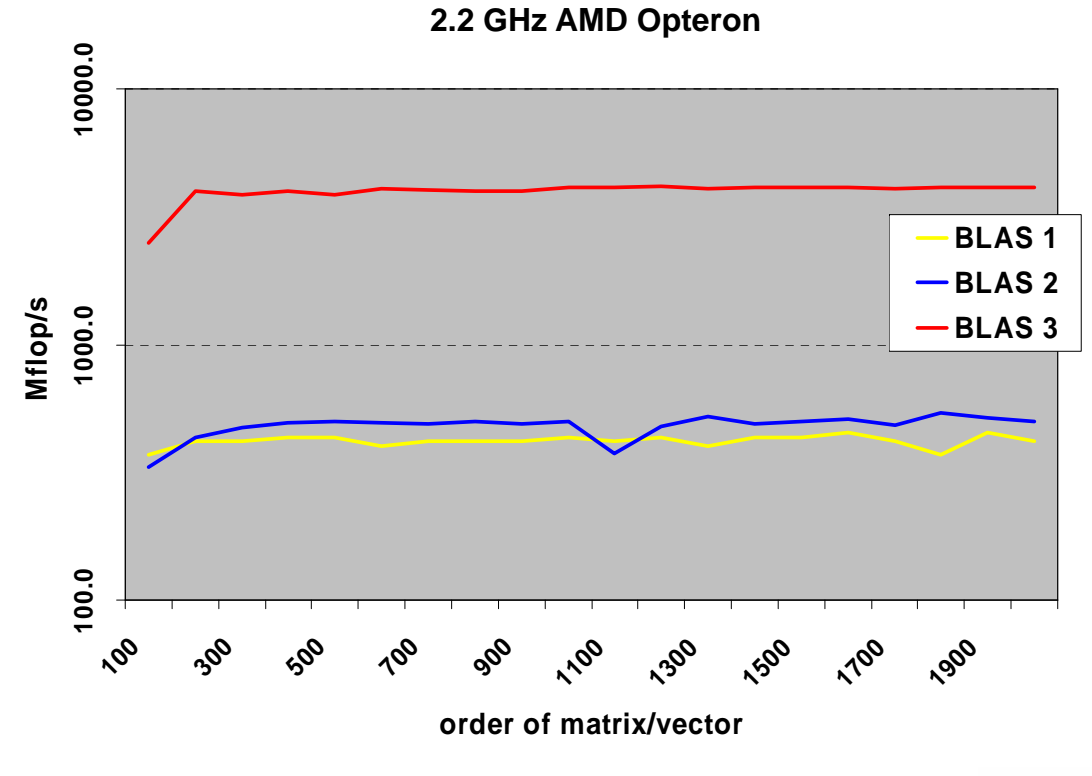

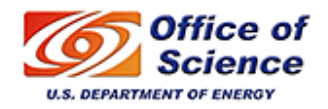

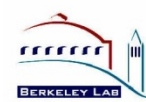

## **LAPACK:** *main features*

#### (*http://www netlib org/lapack*) *http://www.netlib.org/lapack*

- •Linear Algebra library written in Fortran 77 (Fortran 90)
- Combine algorithms from LINPACK and EISPACK into •a single package.
- •Efficient on a wide range of computers (RISC, Vector, SMPs).
- • Built atop level 1, 2, and 3 BLAS Basic problems:
	- •• Linear systems:  $Ax = b$
	- Least squares: min *Ax* <sup>−</sup> *b* 2
	- •• Singular value decomposition:  $A = U \Sigma V^T$
	- •Eigenvalues and eigenvectors:  $Az = \lambda z$ ,  $Az = \lambda Bz$
- LAPACK does not provide routines for structured problems or general •sparse matrices (i.e. sparse storage formats such as compressed-row, column, -diagonal, skyline ...).

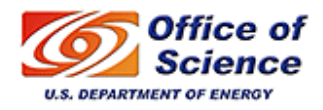

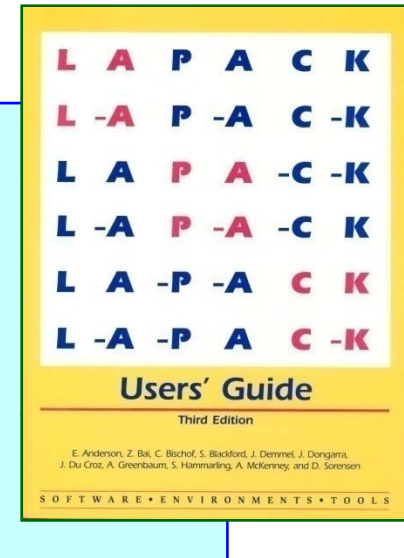

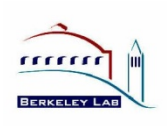

### **BLACS**

#### (*Basic Linear Algebra Communication Subroutines*)

- •• A design tool, they are a conceptual aid in design and coding.
- •Associate widely recognized mnemonic names with communication operations. This improves:
	- program readability
	- self-documenting quality of the code.
- • Promote efficiency by identifying frequently occurring operations of linear algebra which can be optimized on various computers.

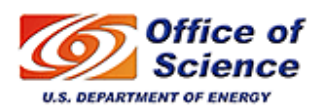

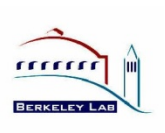

#### **BLACS:** *basics*

- • Promote efficiency by identifying common operations of linear algebra that can be optimized on various computers.
- •• Processes are embedded in a two-dimensional grid.

Example: a 3x4 grid  $\sqrt{4}$ 

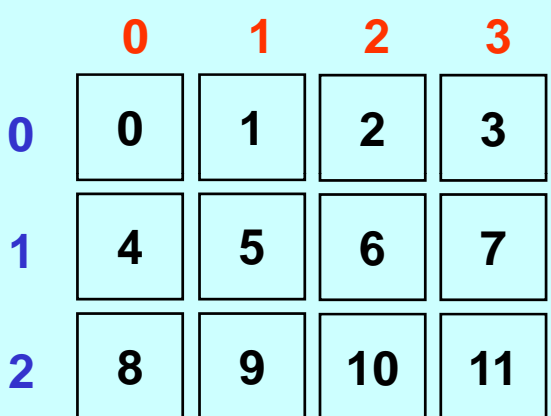

• An operation which involves more than one sender and one receiver is called a *scoped operation*.

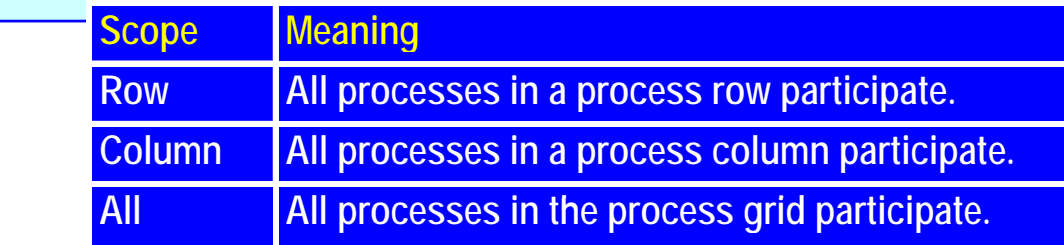

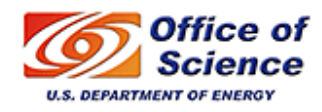

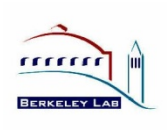

#### **BLACS:** *communication routines*

#### *Send/Receive***:**

**\_ xxSD2D(ICTXT,[UPLO,DIAG],M,N,A,LDA,RDEST,CDEST)**

**\_ xxRV2D(ICTXT,[UPLO,DIAG],M,N,A,LDA,RSRC,CSRC)**

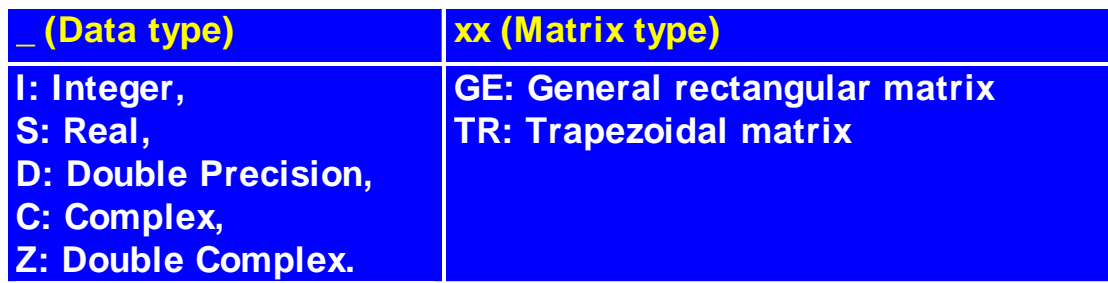

#### *Broadcast***:**

**\_ xxBS2D(ICTXT,SCOPE,TOP,[UPLO,DIAG],M,N,A,LDA)**

**\_ xxBR2D(ICTXT,SCOPE,TOP,[UPLO,DIAG],M,N,A,LDA,RSRC,CSRC)** 

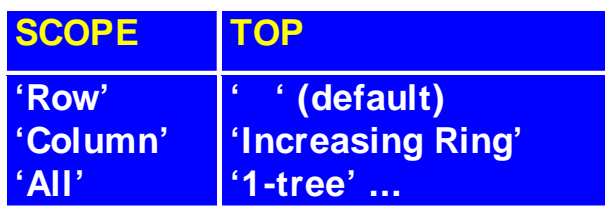

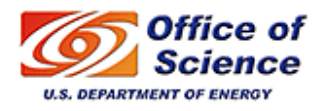

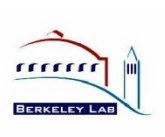

#### **BLACS:** *example* **(***send/receive***)**

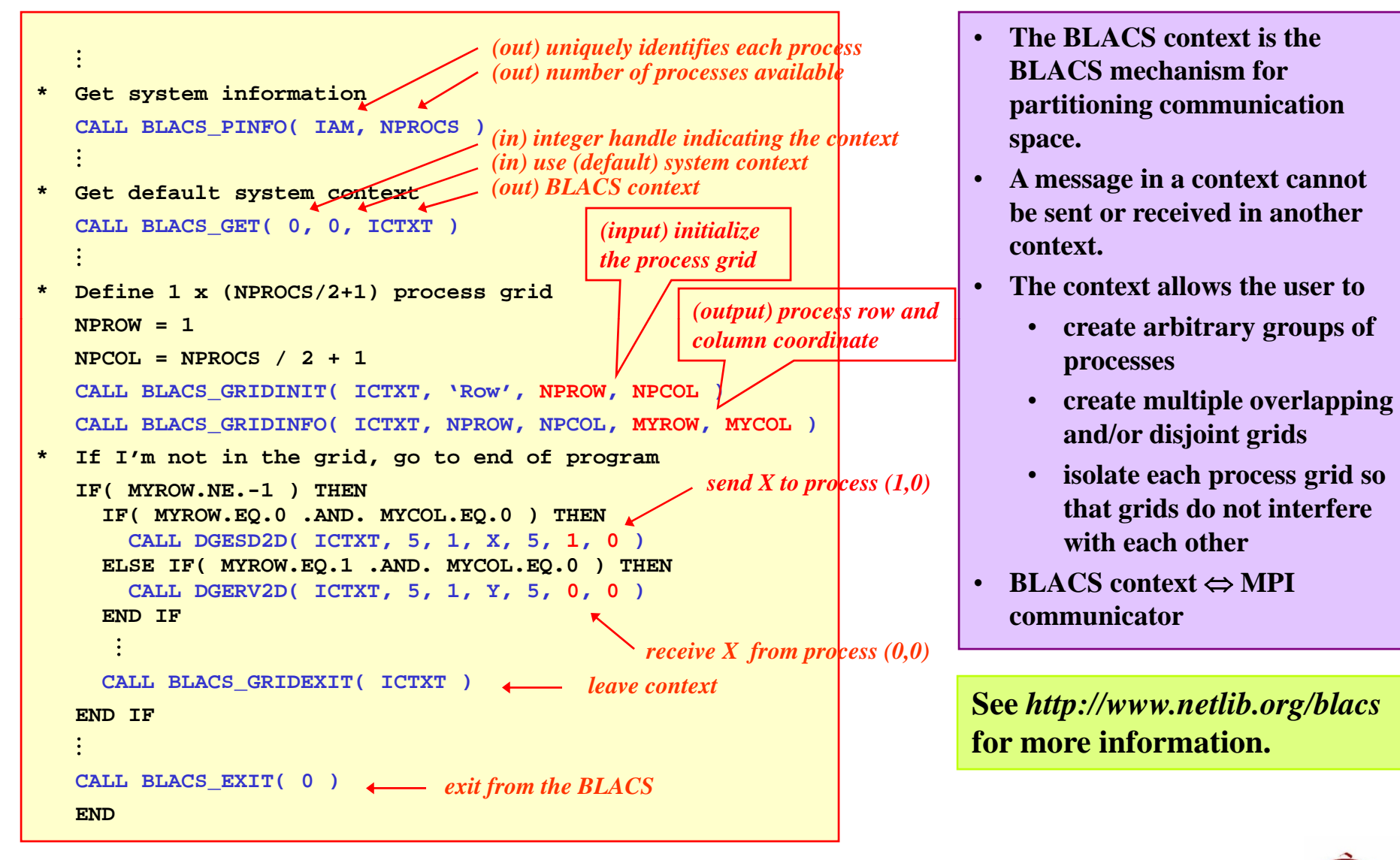

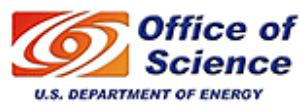

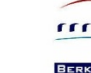

#### **PBLAS**

#### (*Parallel Basic Linear Algebra Subroutines*)

- •Similar to the BLAS in portability, functionality and naming.
- •• Built atop the BLAS and BLACS
- •Provide global view of matrix

**JA**

**A(IA:IA+M-1,JA:JA+N-1)** 

**CALL DGE***XXX***( M, N, A( IA, JA ), LDA, ... )** BLAS

**CALL PDGE***XXX***( M, N, A, IA, JA, DESCA, ... )**

**N\_**

**N**

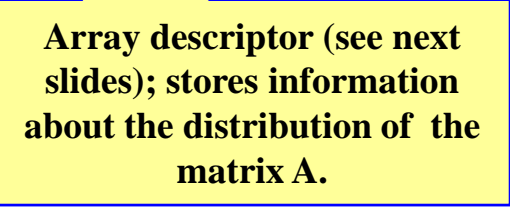

PBLAS

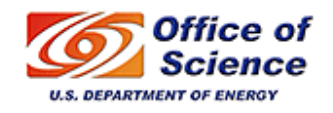

**M\_ <sup>M</sup>**

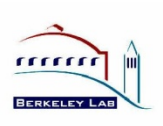

#### **ScaLAPACK:** *structure of the software*

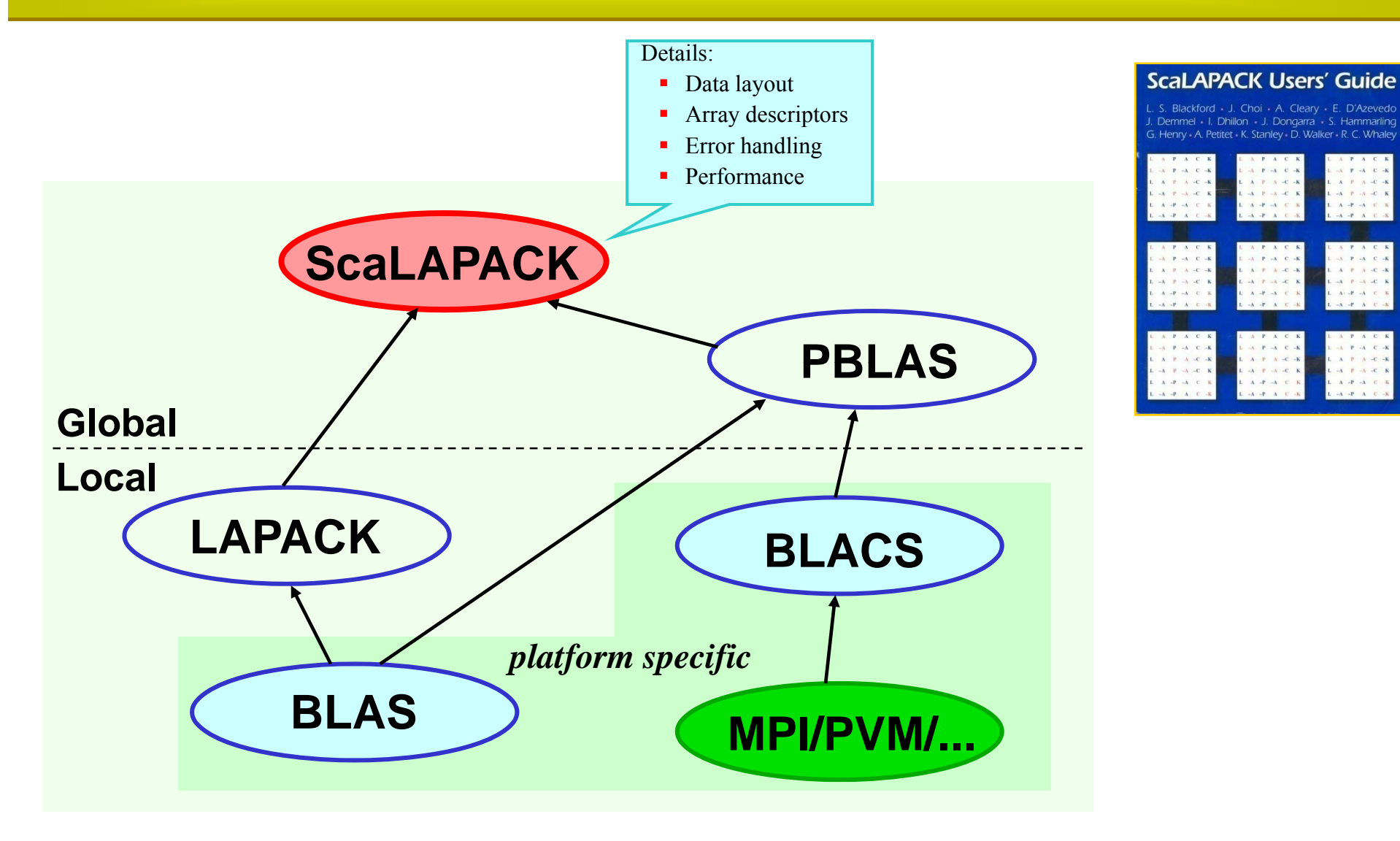

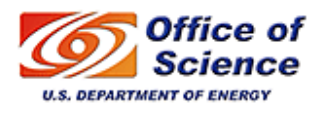

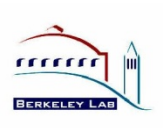

### **ScaLAPACK:** *goals*

- • Efficiency
	- •Optimized computation and communication engines
	- •Block-partitioned algorithms (Level 3 BLAS) for good node performance
- •**Reliability** 
	- •Whenever possible, use LAPACK algorithms and error bounds.
- •**Scalability** 
	- •As the problem size and number of processors grow
	- •Replace LAPACK algorithm that did not scale (new ones into LAPACK)
- • Portability
	- •Isolate machine dependencies to BLAS and the BLACS
- • Flexibility
	- •Modularity: build rich set of linear algebra tools (BLAS, BLACS, PBLAS)
- •• Ease-of-Use
	- •Calling interface similar to LAPACK

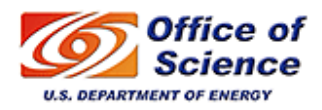

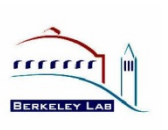

#### **ScaLAPACK:** *data layouts*

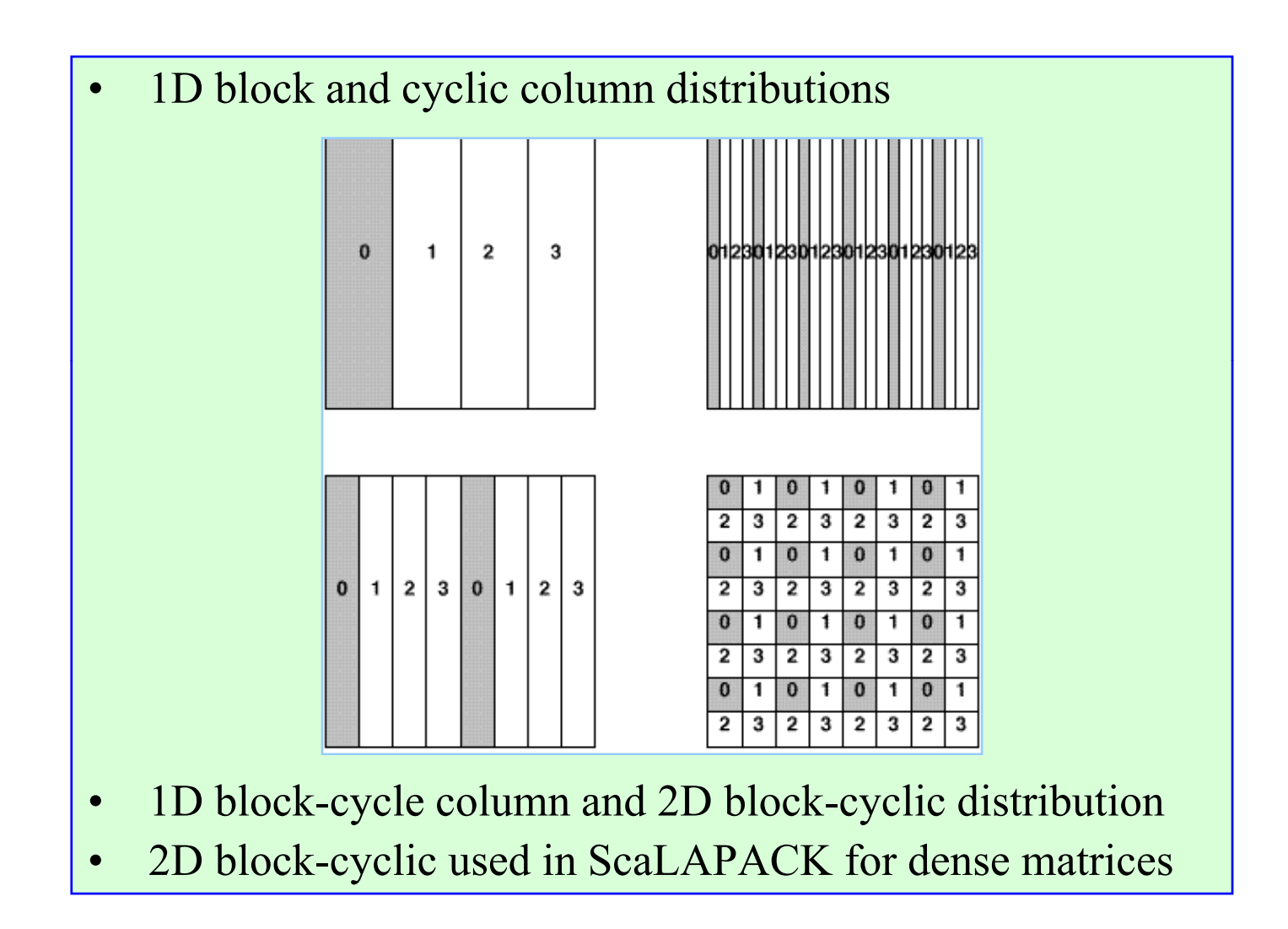

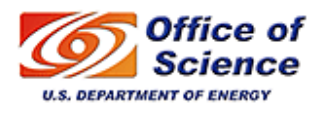

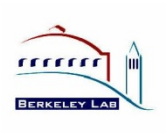

#### **ScaLAPACK:** *2D Block-Cyclic Distribution*

#### $5x5$  matrix partitioned in 2x2 blocks  $2x2$  process grid point of view

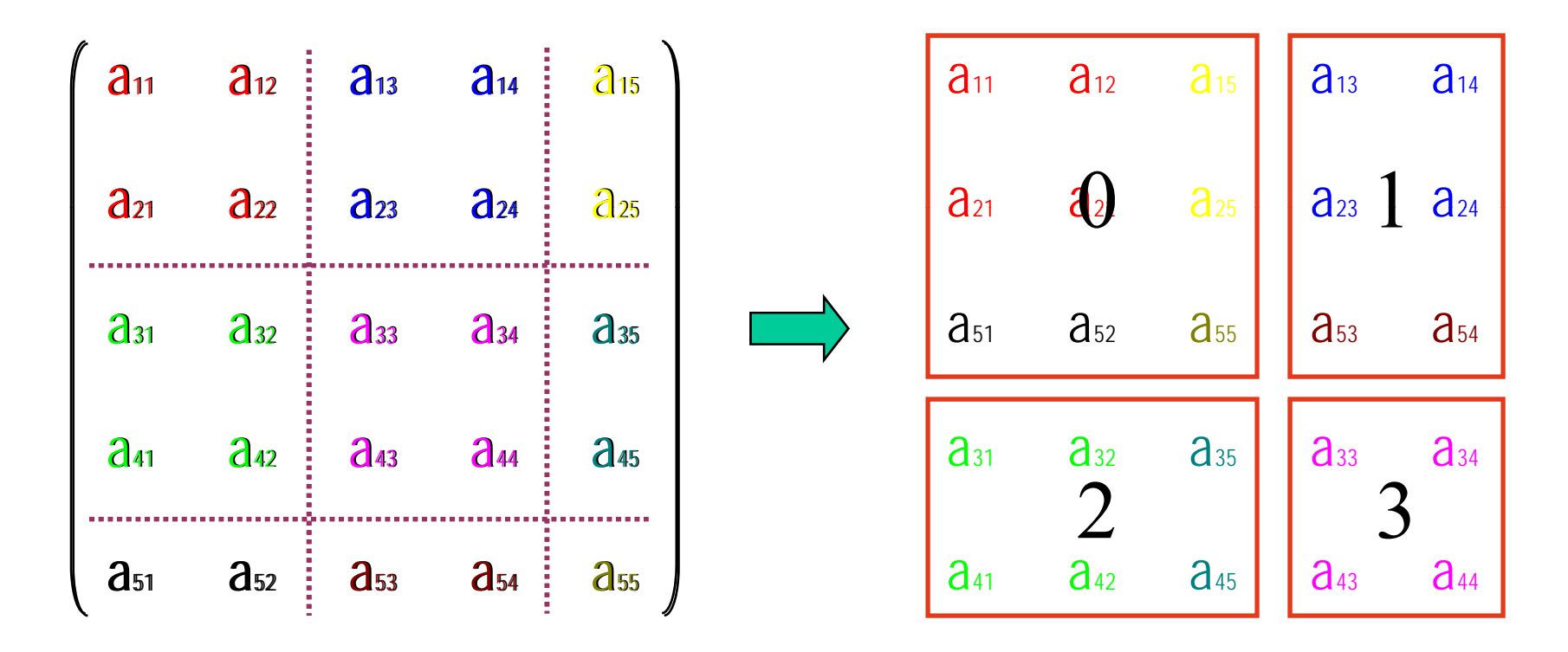

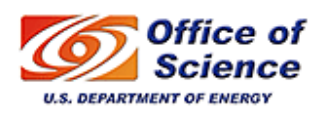

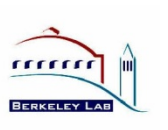

#### *2D Block-Cyclic Distribution*

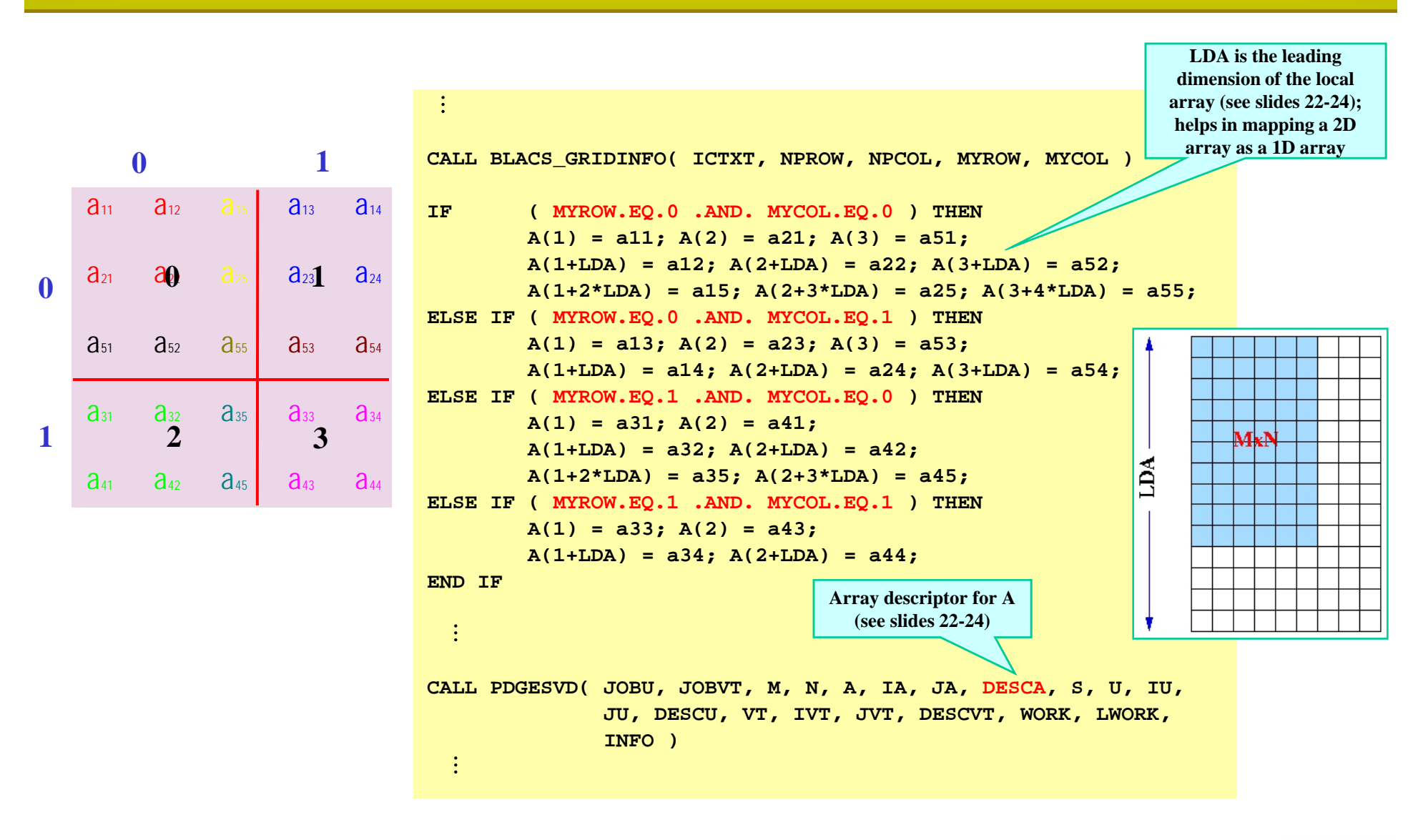

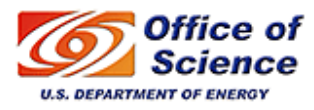

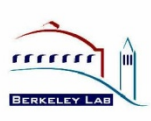

#### *2D Block-Cyclic Distribution*

- •• Ensures good load balance  $\rightarrow$  performance and scalability (analysis of many algorithms to justify this layout).
- •Encompasses a large number of data distribution schemes (but not all).
- •Needs redistribution routines to go from one distribution to the other.
- •See *http://acts.nersc.gov/scalapack/hands-on/datadist.html*

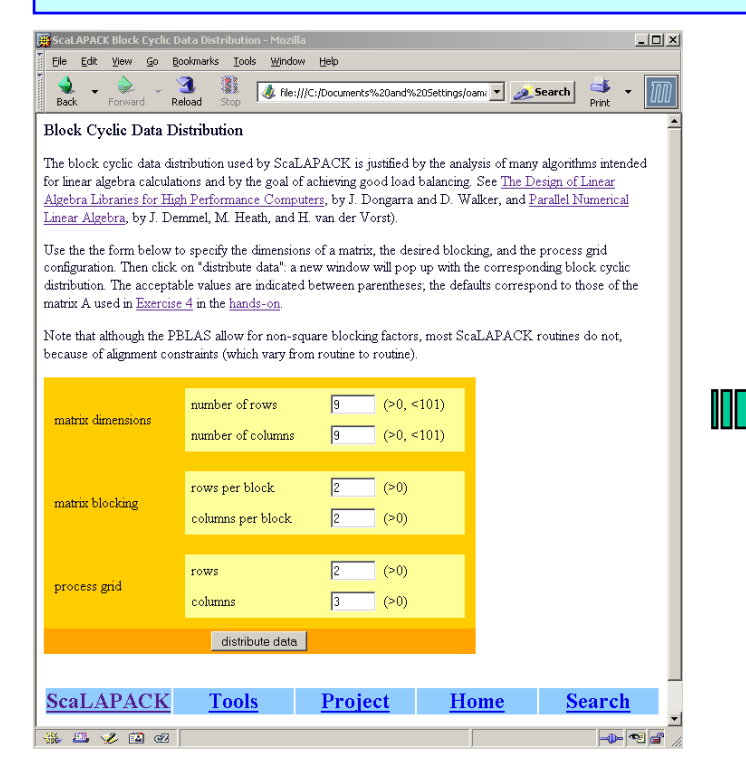

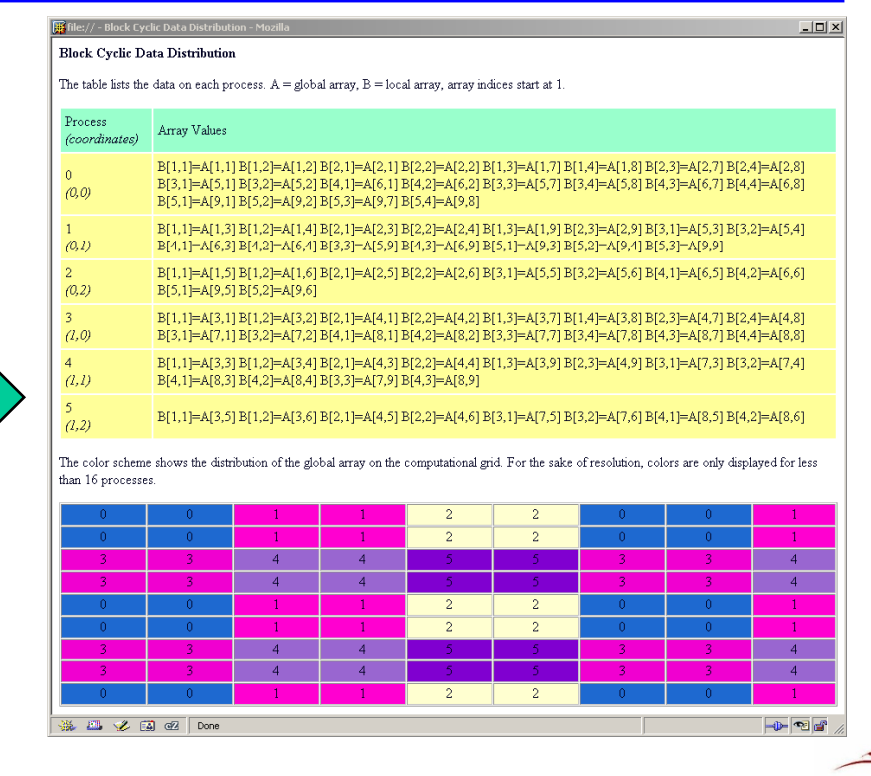

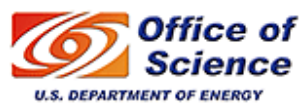

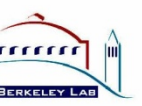

### **ScaLAPACK:** *array descriptors*

- $\bullet$ Each global data object is assigned an *array descriptor*.
- $\bullet$  The *array descriptor*:
	- Contains information required to establish mapping between a global array entry and its corresponding process and memory location (uses concept of BLACS context).
	- $\bullet$ Is differentiated by the DTYPE (first entry) in the descriptor.
	- Provides a flexible framework to easily specify additional data distributions or matrix types.
- $\bullet$  User must distribute all global arrays prior to the invocation of a ScaLAPACK routine, for example:
	- $\bullet$ Each process generates its own submatrix.
	- • One processor reads the matrix from a file and send pieces to other processors (may require message-passing for this).

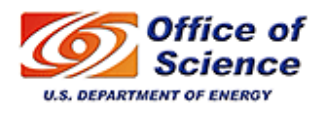

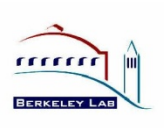

#### *Array Descriptor for Dense Matrices*

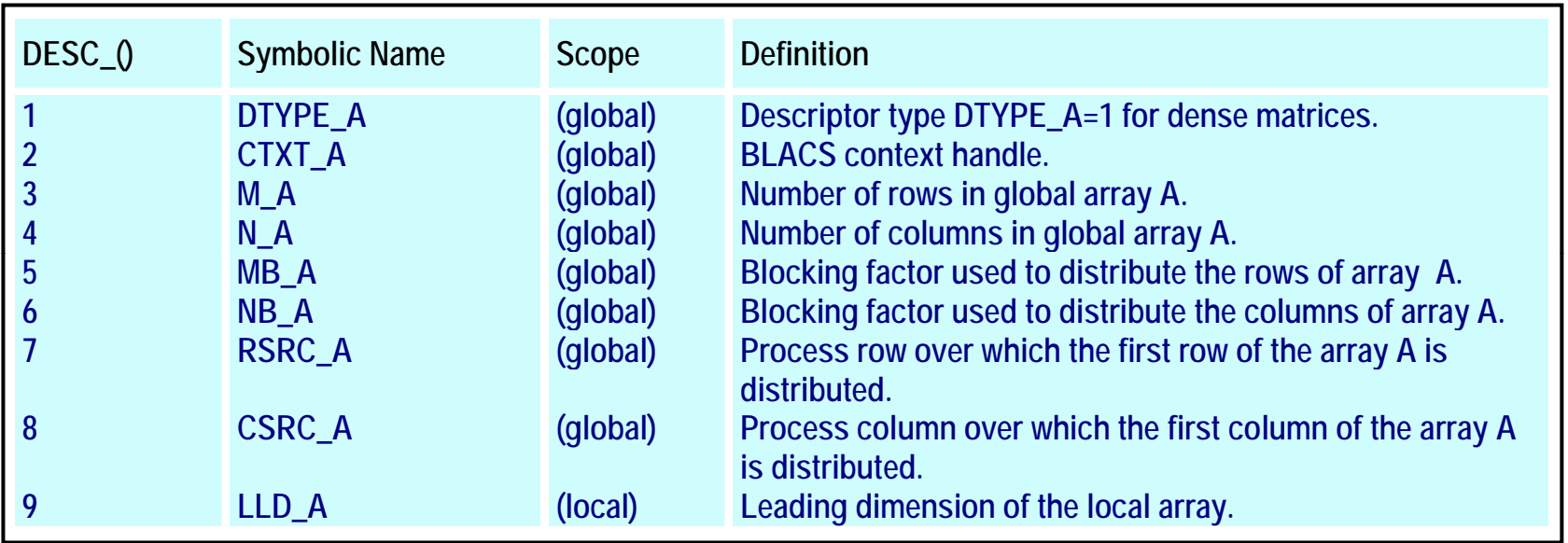

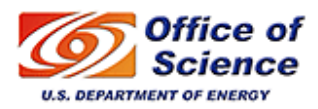

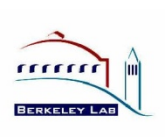

#### *Array Descriptor for Narrow Band Matrices*

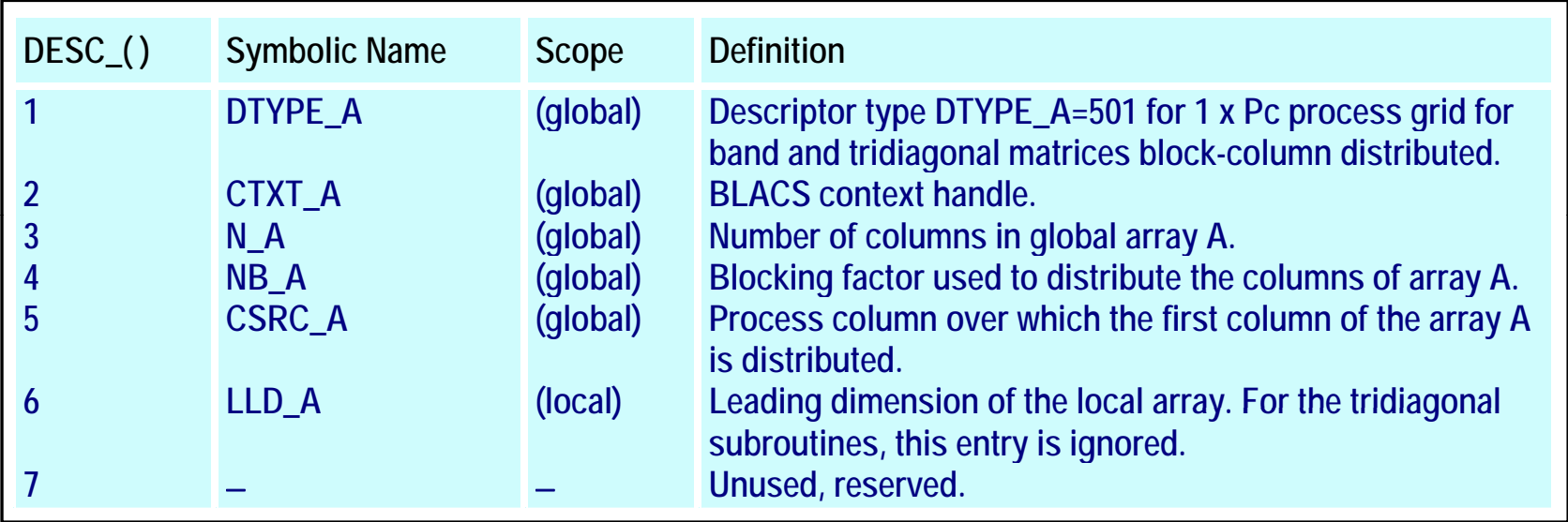

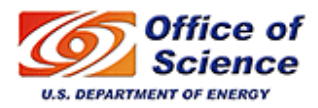

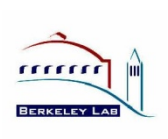

#### *Array Descriptor for Right Hand Sides for Narrow Band Linear Solvers*

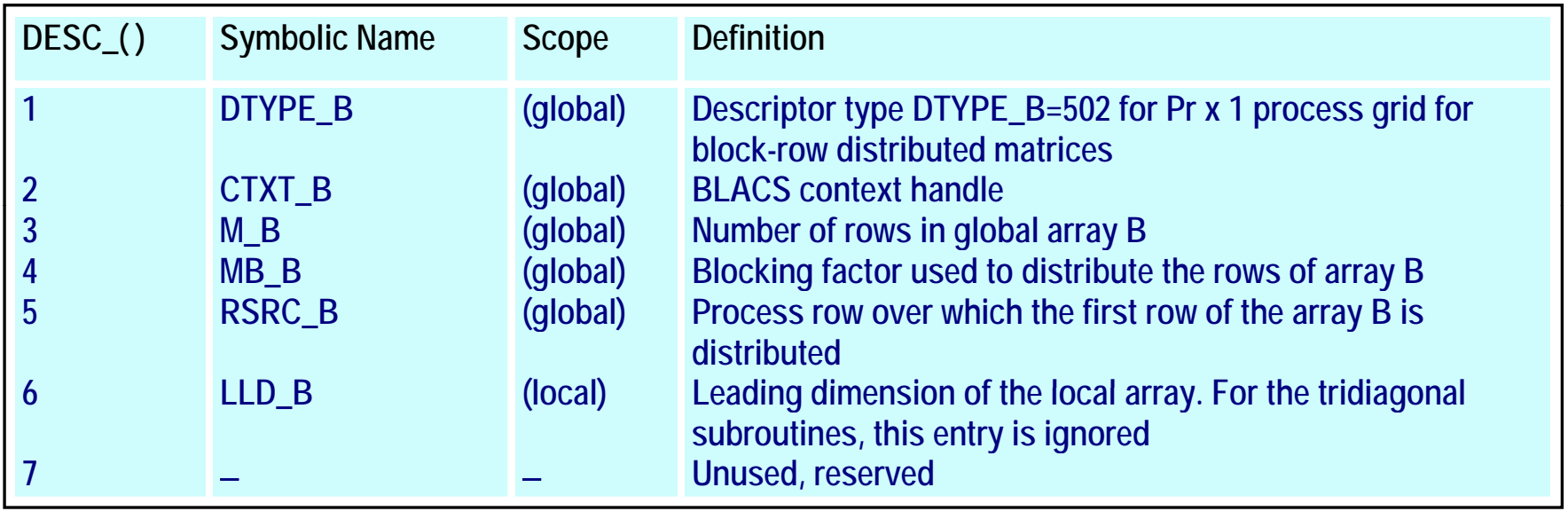

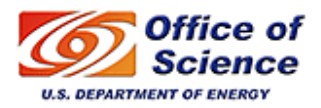

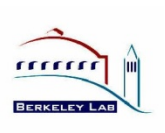

### **ScaLAPACK:** *error handling*

- • Driver and computational routines perform *global* and *local* input error-checking.
	- •Global checking  $\rightarrow$  synchronization
	- Local checking  $\rightarrow$  validity
- • No input error-checking is performed on the auxiliary routines.
- • If an error is detected in a PBLAS or BLACS routine program execution stops.

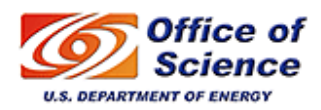

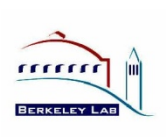

### **ScaLAPACK:** *debugging hints*

- $\bullet$ Look at ScaLAPACK example programs.
- • Always check the value of INFO on exit from a ScaLAPACK routine.
- $\bullet$ Query for size of workspace,  $LWORK = -1$ .
- $\bullet$  Link to the Debug Level 1 BLACS (specified by BLACSDBGLVL=1 in Bmake.inc).
- $\bullet$  Consult errata files on *netlib*: *http://www.netlib.org/scalapack/errata.scalapack h // l b /bl / bl http://www.netlib.org/blacs/errata.blacs*

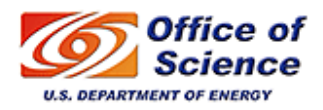

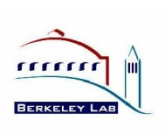

### **ScaLAPACK:** *Performance*

- • The algorithms implemented in ScaLAPACK are scalable in the sense that the parallel efficiency is an increasing function of  $N^2/P$  (problem size per node).
- $\bullet$  Maintaining memory use per node constant allows efficiency to be maintained (in practice, a slight degradation is acceptable).
- • Use efficient machine-specific BLAS (not the Fortran 77 source code available in *http://www netlib gov http://www.netlib.gov*) and BLACS (nondebug installation) installation).
- $\bullet$  On a distributed-memory computer:
	- Use the right number of processors
		- Rule of thumb:  $P=MxN/10^6$  for an MxN matrix, which provides a local matrix of size approximately 1000-by-1000.
		- Do not try to solve a small problem on too many processors.
		- Do not exceed the physical memory.
	- Use an efficient data distribution
		- Block size (i.e., MB, NB)  $\geq 64$ .
		- Square processor grid: Prow = Pcolumn.

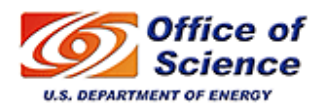

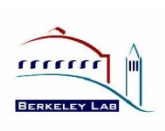

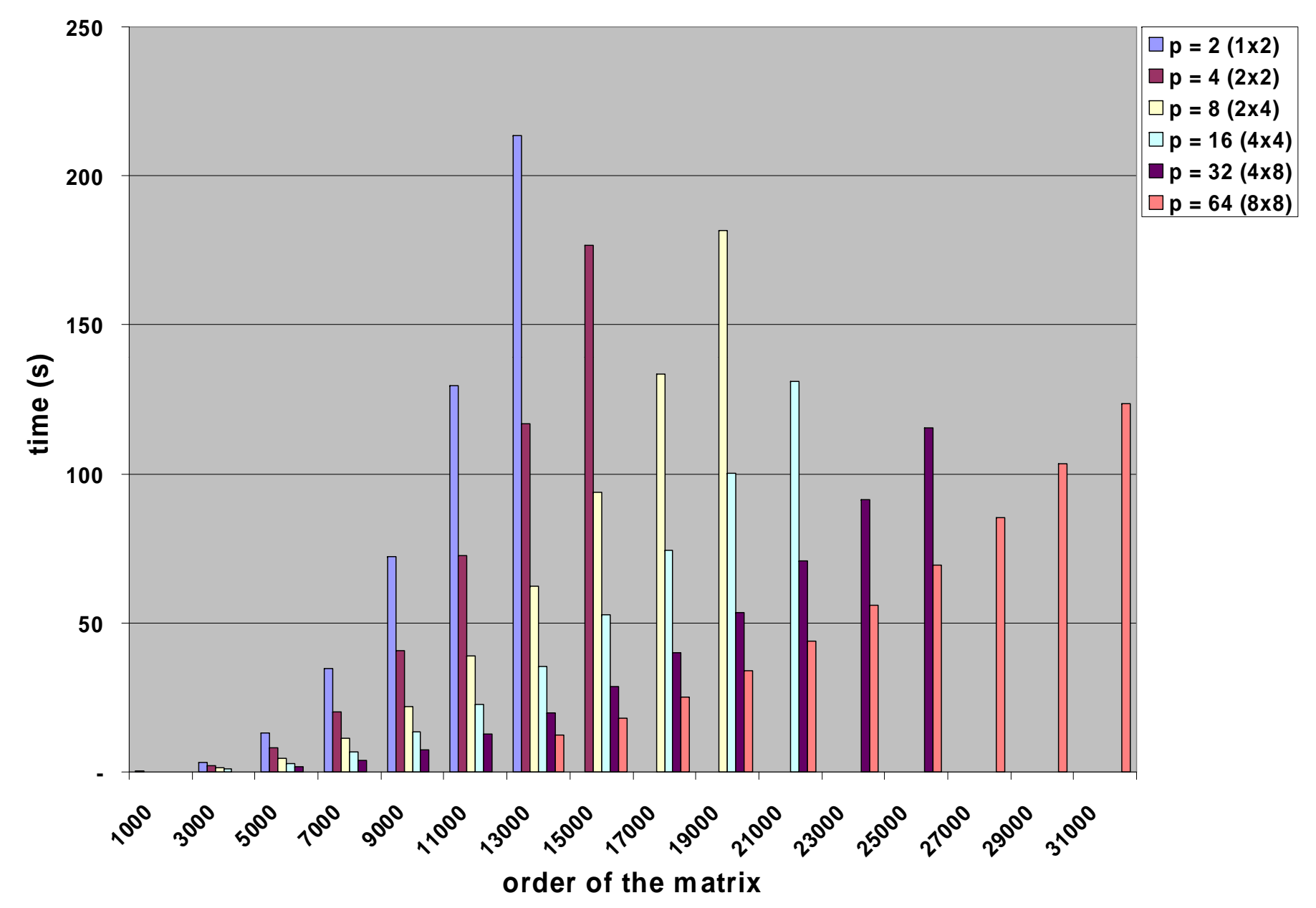

#### *LU on 2.2 GHz AMD Opteron (4.4 GFlop/s peak performance)*

#### *LU+solve on 2.2 GHz AMD Opteron (4.4 GFlop/s peak performance)*

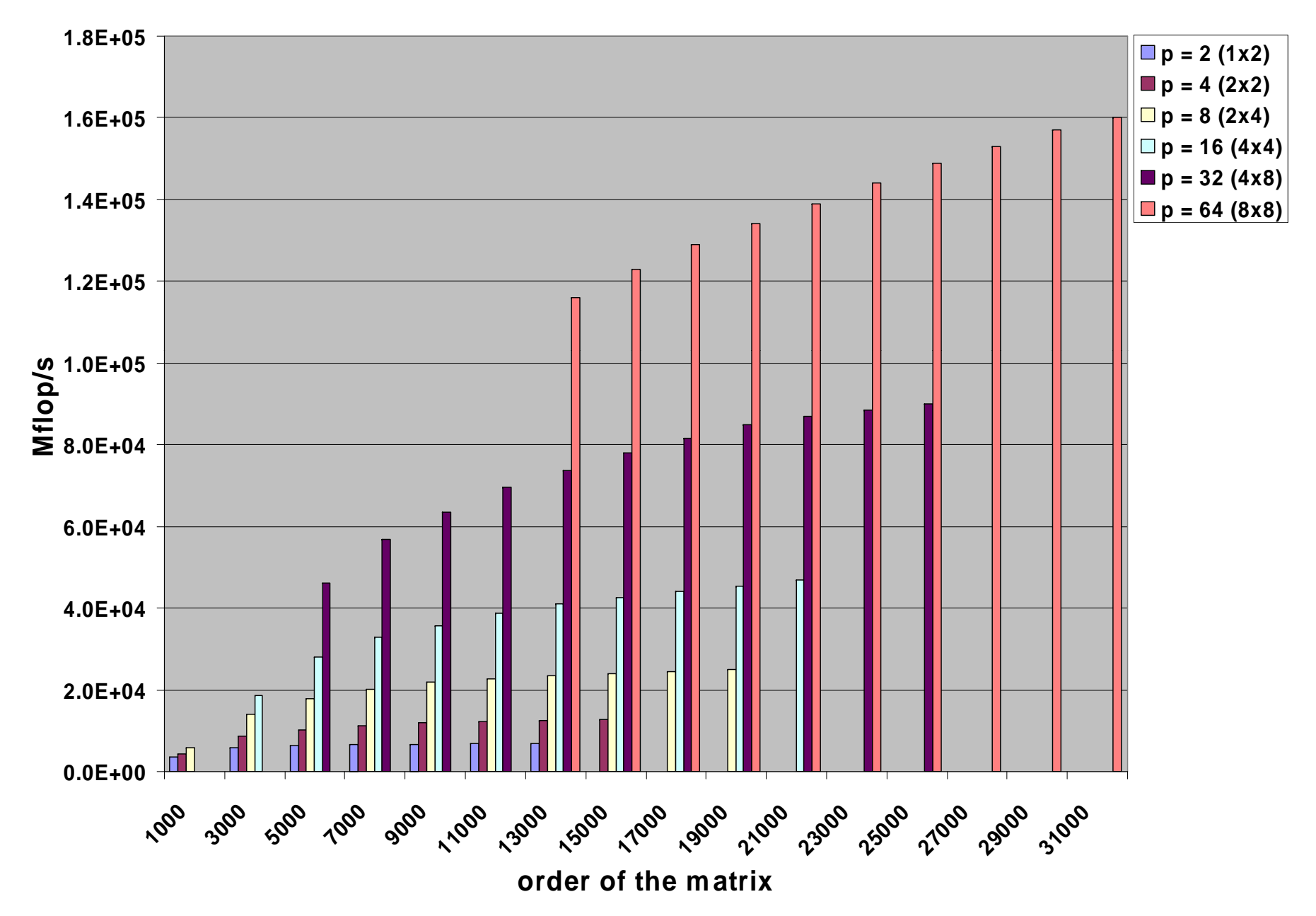

#### **ScaLAPACK:** *Grid Size Effects*

**Execution time of PDGESV for various grid shape**

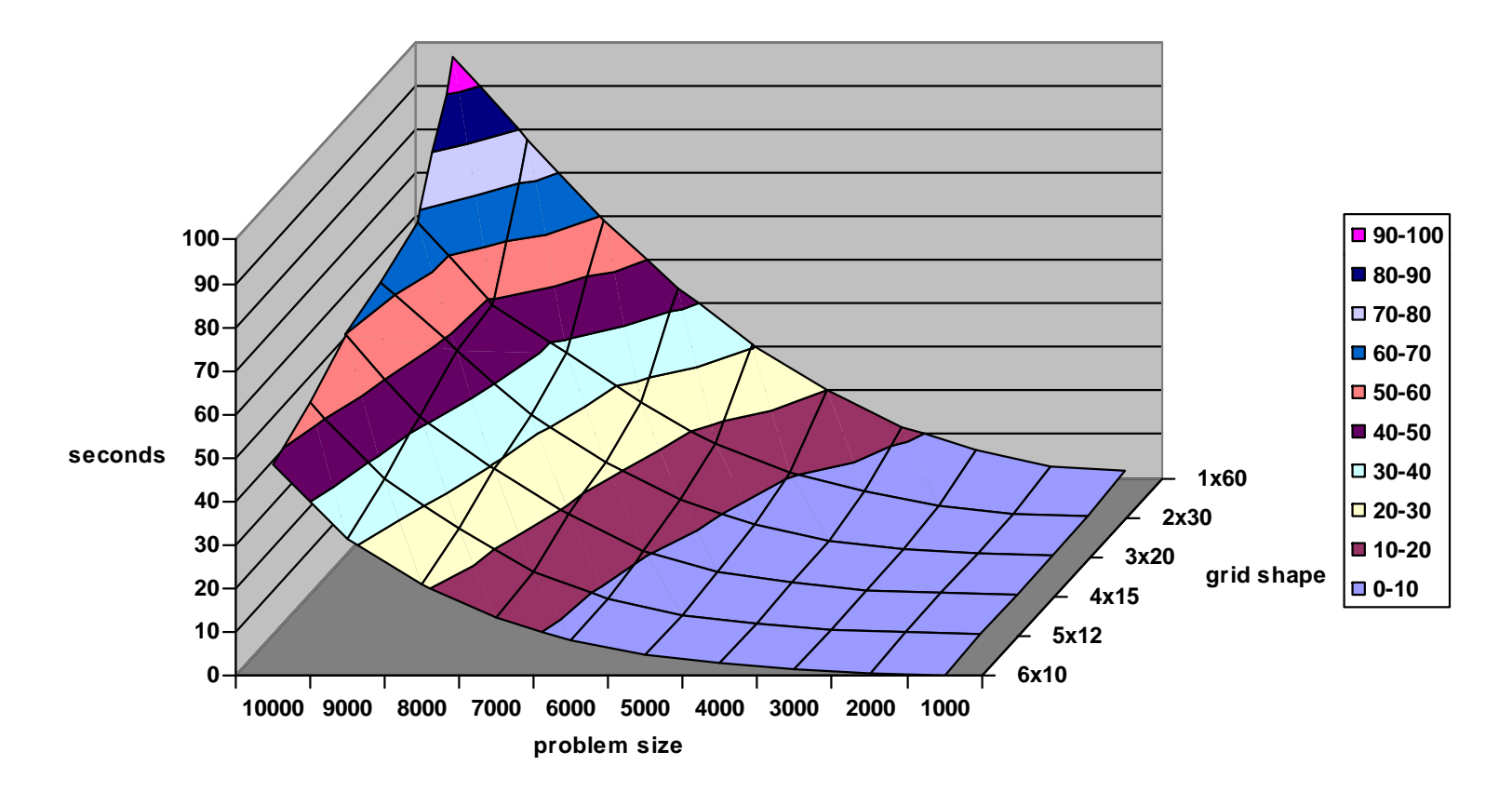

60 processors, Dual AMD Opteron 1.4GHz Cluster with Myrinet Interconnect, 2GB Memory

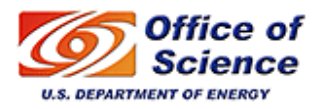

*ACTS Collection Workshop - ScaLAPACK 30 08/19/2008*

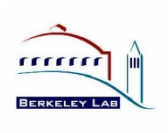

#### **ScaLAPACK:** *Commercial Use*

ScaLAPACK has been incorporated in the following commercial packages:

- •Fujitsu
- •Hewlett-Packard
- •Hitachi
- •IBM Parallel ESSL
- •NAG Numerical Library
- $\bullet$ Cray LIBSCI
- NEC Scientific Software Library
- •Sun Scientific Software Library
- Visual Numerics (IMSL)

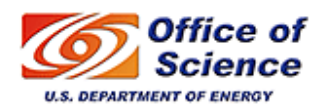

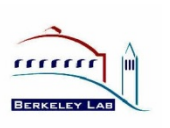

### **ScaLAPACK:** *Summary*

- • Library of high performance dense linear algebra routines for distributed-memory computing
- $\bullet$ Reliable, scalable and portable
- $\bullet$ Calling interface similar to LAPACK
- •New developments on the way
- •LAPACK/ScaLAPACK Forum: *http://icl.cs.utk.edu/lapack-forum*
- •ScaLAPACK Users' Guide: *http://www.netlib.org/scalapack/slug*

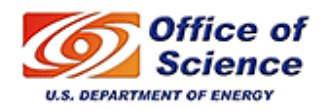

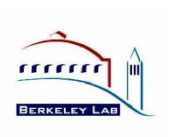

#### **Hands-on:** *http://acts.nersc.gov/scalapack/hands-on*

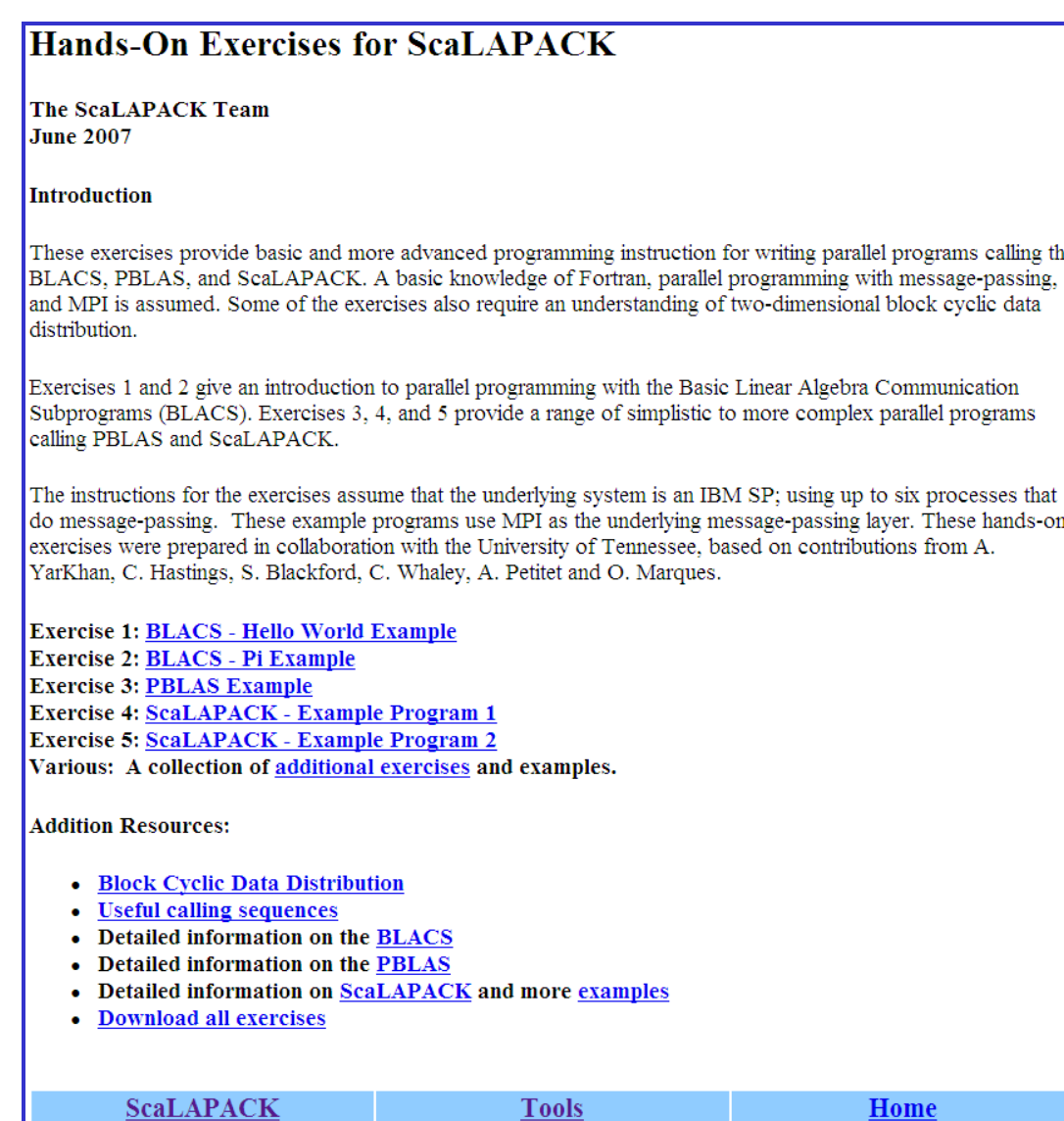

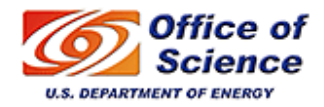

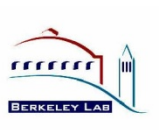

#### **Hands-on:** *instructions*

- •• Do a "*module load acml*".
- •Do a "*cp –r /usr/common/acts/SCALAPACK/hands-on hands-on*".
- • There are six subdirectories under *hands-on*:
	- Example 1: BLACS, "hello world" example
	- Example 2: BLACS, "pi" example
	- Example 3: PBLAS example
	- Example 4: ScaLAPACK example 1 (PSGESV)
	- Example 5: ScaLAPACK example 2 (PSGESV)
	- additional exercises
- • Examples 1-5 are written in Fortran. For a successful compilation and execution of Example 5, you will have to correct some lines in the code, in particular the lines starting with \*\*\* (commented lines).
- •• Examples 1-5 can be compiled with "*make*", which will generate an executable file with ".*x*".
- • Try also *http://acts.nersc.gov/scalapack/hands-on/datadist.html*  with <sup>a</sup> bigger matrix and different block/grid sizes sizes.

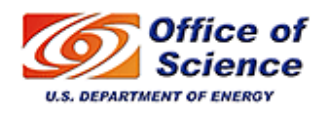

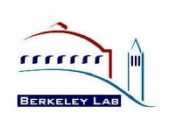

### **Hands-on: additional examples (directory** *etc* **)**

- • *example1.f*, *example2.f*, and *example3.f*: show how to generate a ScaLAPACK matrix (instructions for compiling and running are given in the header of those files).
- • *pddttrdrv.c* (*pddttrdrv.f*): shows the use of the ScaLAPACK routines PDDTTRF and PDDTTRS to factor and solve <sup>a</sup> (diagonally dominant) tridiagonal system of linear equations *Tx = b*.
- •*pdpttr* 2.c (*pdpttr* 2.f): shows the use of the ScaLAPACK routines PDPTTRF and PPPTTRS to factor and solve a symmetric positive definite tridiagonal system of linear equations  $Tx = b$ , in two distinct contexts (see next slide).
- •• *pdgesvddrv.f*: reads a (full) matrix A from a file, distributes A among the available processors and then call the ScaLAPACK subroutine PDGESVD to compute the SVD of *A*, *A=U\*S\*V^T*. It requires the file *pdgesvddrv.dat*, which should contain: line 1, the name of the file where A will be read from; line 2, the number of rows of A; line 3: the number of columns of *A*.
	- if  $m=n=10$  the results are given in the file *A.SVD*
	- if *m*<sup>=</sup>*10*, *<sup>n</sup>* =*7*: diag( *S*)=[ *4.4926 1.4499 0.8547 0.8454 0.6938 0.4332 0.2304* ]
	- if  $m=7$ ,  $n=10$ : diag(S)=[4.5096 1.1333 1.0569 0.8394 0.8108 0.5405 0.2470]
- • *pzdtt\_col\_major.c* (*pzdtt\_row\_major.c*): shows the use of the ScaLAPACK routines PZDTTRF and PZDTTRS to factor and solve a tridiagonal system of linear equations in nprow distinct contexts, column-major (row-major ) ordering.

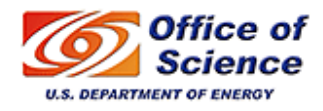

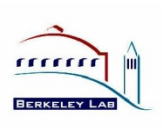

### **Block Cyclic Distribution**

Consider the 12 -by -10 matrix:

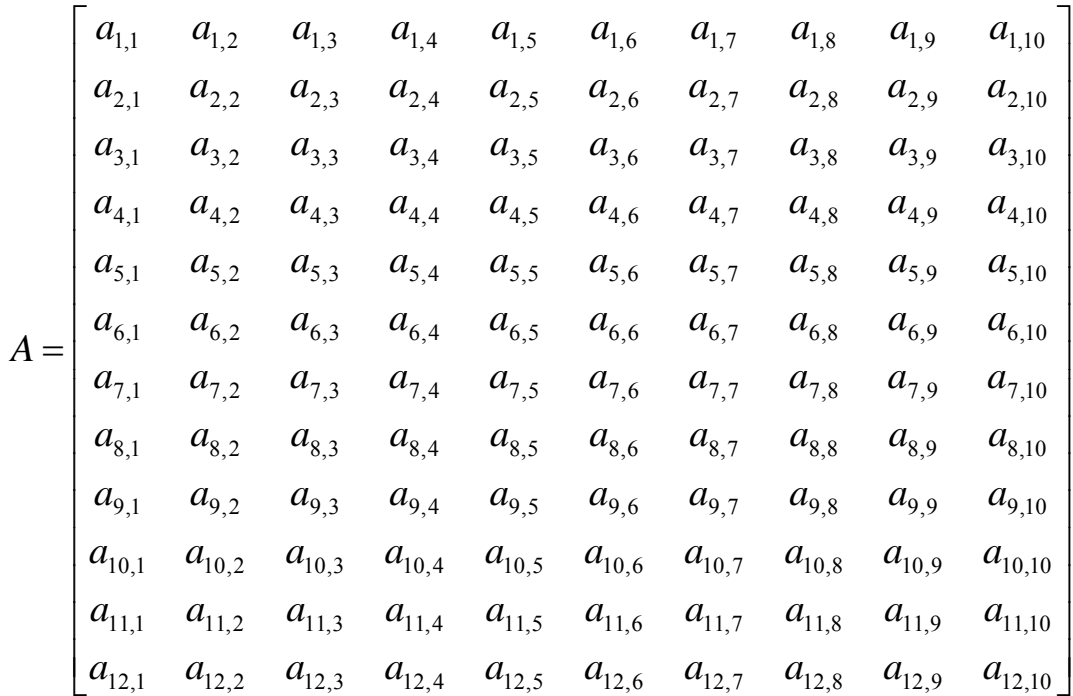

Do the following block cyclic distributions:

- 3-by-3 blocking on a 3-by-2 process grid
- 4-by-4 blocking on a 2-by-3 process grid

Use *http://acts nersc gov/scalapack/hands-on/datadist html* to compare *http://acts.nersc.gov/scalapack/hands-on/datadist.html*

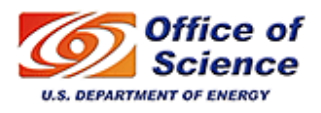

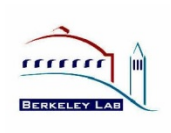

#### **ScaLAPACK:** *Development Team*

- •Susan Blackford, UTK
- n Blackford, UTK<br>
nung Choi Soongsil University<br>
a Choi Soongsil University<br>
a Choi Marques Ll •Jaeyoung Choi, Soongsil University
- •Andy Cleary, LLNL
- $\bullet$ • Ed D'Azevedo, ORNL
- •Jim Demmel, UCB
- •Inderjit Dhillon, UT Austin
- •Jack Dongarra, UTK
- •Ray Fellers, LLNL
- •Sven Hammarling, NAG
- •• Greg Henry, Intel  $\begin{array}{c|c} \hline \text{ } & \text{ } \\ \hline \end{array}$
- 
- Osni Marques, LBNL
- $\bullet$ Caroline Papadopoulos, UCSD
- d D'Azevedo, ORNL<br>
m Demmel IICB
	- Ken Stanley, UCB
	- $\bullet$ Francoise Tisseur, Manchester
	- Dongarra, David Walker Cardiff Walker, •
		- Clint Whaley, UTK
		- •Julien Langou, UTK

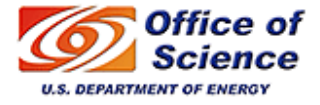

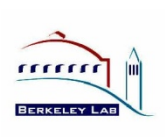